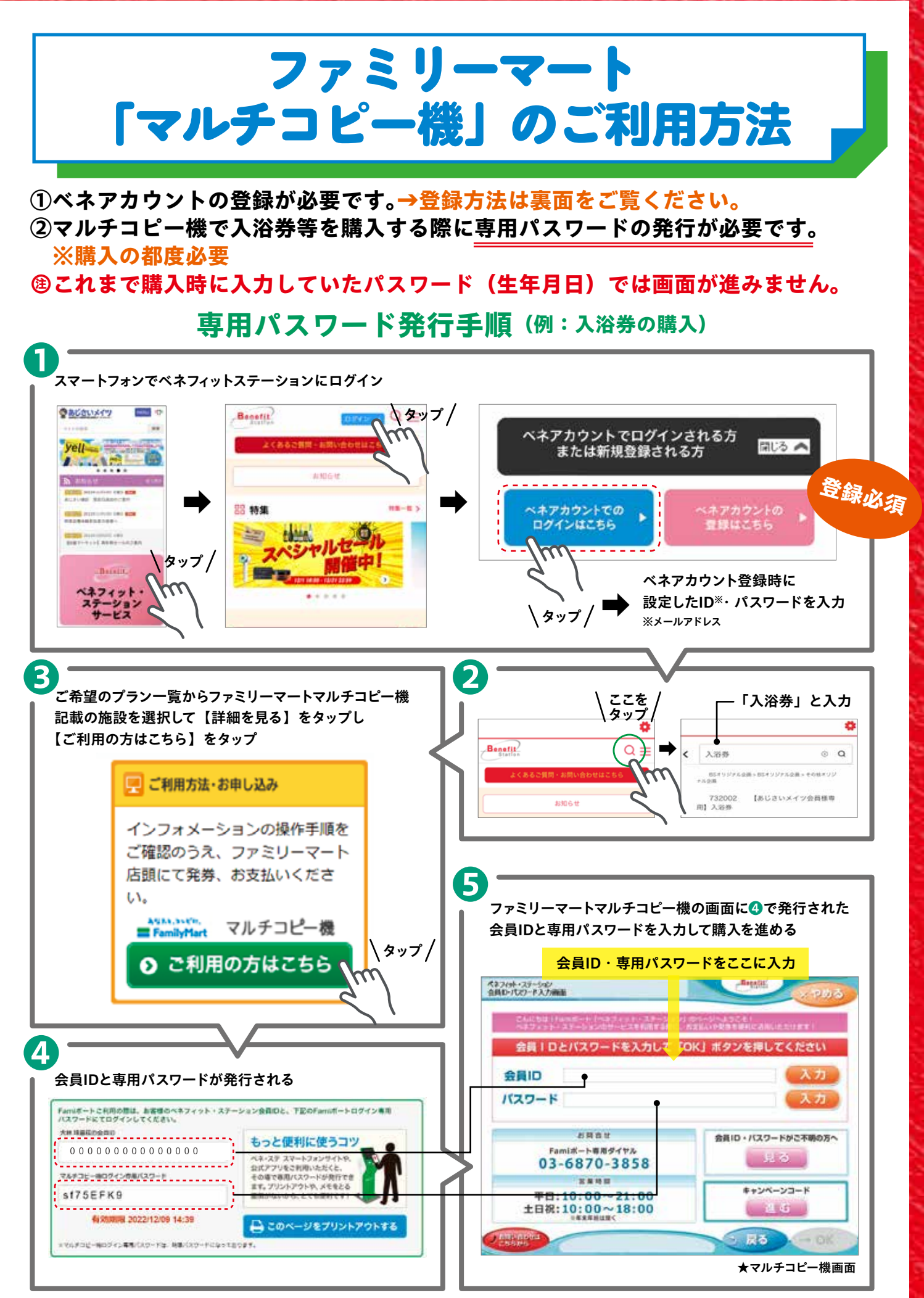

**◎入浴券はデジタルチケットでも購入可能(クレジット決済のみ)**